## **Umrechnung des Gasverbrauches**

Für die Umrechnung von Kubikmetern (m<sup>3</sup>) in Kilowattstunden (kWh) wird die Anzahl der m<sup>3</sup> mit der sogenannten Zustandszahl (Z-Zahl) und dem Abrechnungsbrennwert (BRW) multipliziert.

Die Parameter für die Berechnung der Zustandszahl sind Luftdruck, Effektivdruck, Gastemperatur und die Kompressibilitätszahl.

## **1. Ermittlung der Zustandszahl**

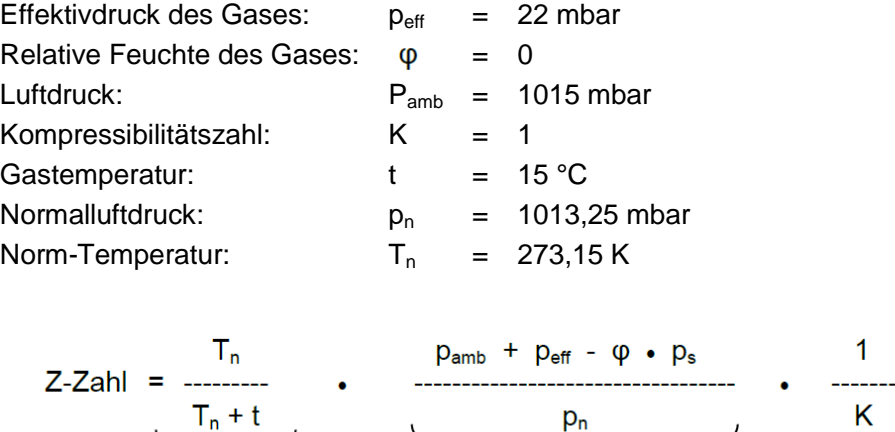

Für das Netzgebiet des Netzbetreibers Stadtnetze Barmstedt GmbH in Barmstedt ergibt sich somit als Z-Zahl:

**Druckfaktor** 

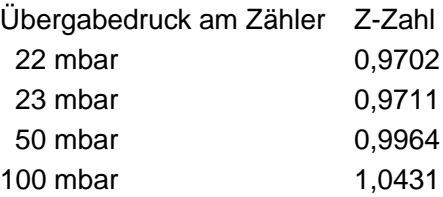

Temperaturfaktor

## **2. Ermittlung des Brennwertes**

Die vorgelagerten Netzbetreiber, die an das Verteilnetz Ihres Netzbetreibers angeschlossen sind, messen den Brennwert des Gases. Für den Abrechnungsbrennwert eines Kunden werden dann die monatlichen Brennwerte mit den monatlichen Einspeisemengen multipliziert und ein mengengewichteter Abrechnungsbrennwert ermittelt. Diesen können Sie Ihrer Abrechnung entnehmen.

## **3. Umrechnung von Kubikmeter auf Kilowattstunden**

Für die Berechnung der verbrauchten Kilowattstunden (kWh) wird das Kubikmetervolumen (m<sup>3</sup>) des gelieferten Gases mit der Zustandszahl (Z-Zahl) und dem Abrechnungsbrennwert multipliziert.

Gasmenge in  $kWh =$  Gasmenge in  $m<sup>3</sup> \cdot Z$ -Zahl  $\cdot$  Abrechnungsbrennwert